#### МИНИСТЕРСТВО НАУКИ И ВЫСШЕГО ОБРАЗОВАНИЯ РОССИЙСКОЙ ФЕДЕРАЦИИ

федеральное государственное бюджетное образовательное учреждение высшего образования «НОВОСИБИРСКИЙ ГОСУДАРСТВЕННЫЙ УНИВЕРСИТЕТ АРХИТЕКТУРЫ, ДИЗАЙНА И ИСКУССТВ имени А.Д.Крячкова»

(НГУАДИ)

РПД одобрена

УТВЕРЖДАЮ

Ученым советом НГУАДИ Протокол №13 от 29.11.2021

Проректор по ОиМД И.В. Рязанцева 19 m suel 2021 г.

# РАБОЧАЯ ПРОГРАММА ПРОФЕССИОНАЛЬНОГО МОДУЛЯ ПМ.05 ВЫПОЛНЕНИЕ РАБОТ ПО ПРОФЕССИИ «ИСПОЛНИТЕЛЬ ХУДОЖЕСТВЕННО-ОФОРМИТЕЛЬСКИХ РАБОТ»

программы подготовки специалистов среднего звена

54.02.01 Дизайн (по отраслям) Форма обучения: очная

Новосибирск 2021

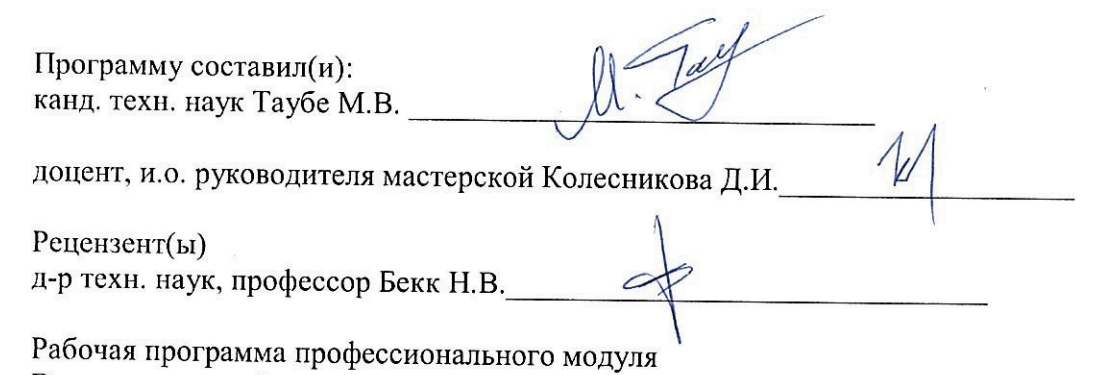

Выполнение работ по профессии «Исполнитель художественно-оформительских работ»

Разработана в соответствии с ФГОС:

 $\bar{\mathcal{Z}}$ 

Федеральный государственный образовательный стандарт среднего профессионального образования по специальности 54.02.01 Дизайн (по отраслям) (приказ Минобрнауки России от 23 ноября 2020 г. № 658).

Рабочая программа одобрена на заседании кафедры Промышленного дизайна

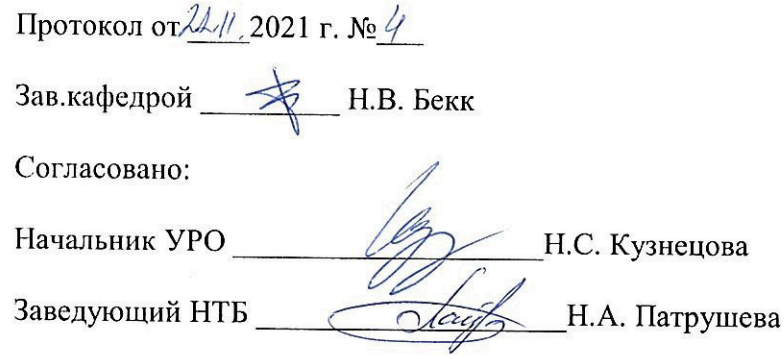

## **СОДЕРЖАНИЕ**

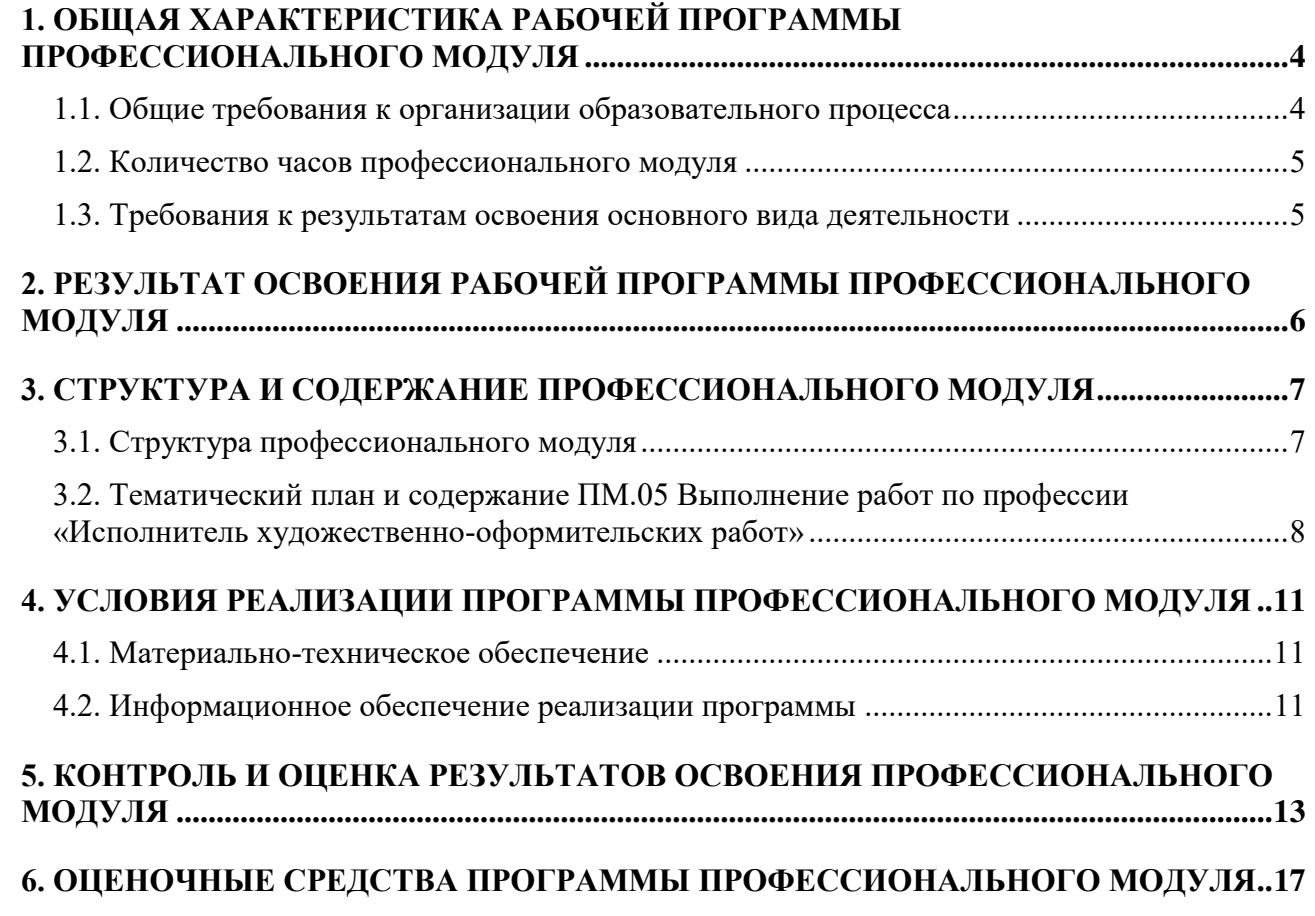

### <span id="page-3-0"></span>1. ОБЩАЯ ХАРАКТЕРИСТИКА РАБОЧЕЙ ПРОГРАММЫ ПРОФЕССИОНАЛЬНОГО МОДУЛЯ

#### <span id="page-3-1"></span>1.1. Общие требования к организации образовательного процесса

Программа профессионального модуля (далее программа) – является частью программы подготовки специалистов среднего звена в соответствии с ФГОС по специальности СПО 54.02.01 Дизайн (по отраслям), в части освоения основного вида профессиональной деятельности (ВПД): Выполнение работ по профессии «Исполнитель художественно-оформительских работ».

Результатом освоения программы является формирование соответствующих основному виду профессиональной деятельности профессиональных и общих компетенций. Формирование компетенций происходит на нескольких этапах: на первом этапе - в ходе изучения теоретического и практического материала междисциплинарных курсов, на втором этапе - при прохождении учебной практики, согласно изученному материалу, и на третьем этапе происходит закрепление полученных компетенций - их применение в ходе прохождения производственной практики (преддипломная практика).

Организация образовательного процесса по профессиональному модулю осуществляется в соответствии с ФГОС СПО по специальности, с учебным планом, программой профессионального модуля, с требованиями к результатам освоения профессионального модуля: компетенциям, практическому опыту, умениям и знаниям, с расписанием занятий.

Программа профессионального модуля включает один междисциплинарный курс, который в соответствии с учебным планом реализуется с 1 по 2 семестр.

Освоению профессионального модуля предшествует обязательное изучение учебных дисциплин: Рисунок с основами перспективы, Живопись с основами цветоведения, Основы черчения и начертательной геометрии.

Изучение теоретического материала может проводиться как в каждой группе, так и для нескольких групп (при наличии нескольких групп на специальности).

При проведении лабораторных занятий проводится деление группы обучающихся на подгруппы, численностью не более 15 человек и используются специально оборудованные помещения (аудитории и мастерские).

В процессе освоения модуля используются активные и интерактивные формы проведения занятий с применением электронных образовательных ресурсов: деловые игры, индивидуальные и групповые проекты, анализ производственных ситуаций, и т.п. в сочетании с внеаудиторной работой для формирования и развития общих и профессиональных компетенций обучающихся

Профессиональный модуль ПМ.05 включает учебную практику, которая реализуется в форме практической подготовки. Учебная практика в данном модуле осуществляется по профилю и имеет название в учебном плане –– исполнительская практика.

Учебная практика организуется непосредственно в мастерских НГУАДИ, оснащенных оборудованием, инструментами и расходными материалами для выполнения всех видов работ в соответствии с содержанием рабочей программы учебной практики, в том числе оборудование и инструменты, используемые при проведении чемпионатов WorldSkills и указанные в инфраструктурном листе конкурсной документации WorldSkills по компетенции Промышленный дизайн.

Оценка качества освоения профессионального модуля включает текущий контроль знаний и промежуточную аттестацию.

Текущий контроль проводится в пределах учебного времени, отведенного на соответствующий раздел модуля, как традиционными, так и инновационными методами, включая компьютерные технологии.

Результатом освоения профессионального модуля выступают компетенции, оценка которых представляет собой создание и сбор свидетельств деятельности на основе заранее определенных критериев. Профессиональный модуль считается освоенным при условии получения положительной оценки на экзамене по модулю.

<span id="page-4-0"></span>1.2. Количество часов профессионального модуля

Объем программы по профессиональному модулю ПМ.05 - 130 часов. Структура программы включает только часть, формируемую участниками образовательных отношений (вариативную часть).

В программе ПМ.05 вариативной части предусмотрено 130 час.

Всего часов самостоятельной работы обучающихся 20 час.

На учебную практику (исполнительскую) обучающихся в форме практической подготовки отводится 36 час.

Всего часов на промежуточную аттестацию – 6 час., в том числе 6 часов предусмотрено для экзамена по профессиональному модулю.

<span id="page-4-1"></span>1.3. Требования к результатам освоения основного вида деятельности

Требования к результатам освоения основного вида деятельности «Выполнение работ по профессии «Исполнитель художественно-оформительских работ» включают:

- требования, дающие возможность расширения основных видов деятельности, углубления подготовки обучающегося, а также получения дополнительных компетенций, необходимых для обеспечения конкурентоспособности выпускника в соответствии с запросами регионального рынка труда, реализуемые за счет часов вариативной части программы.

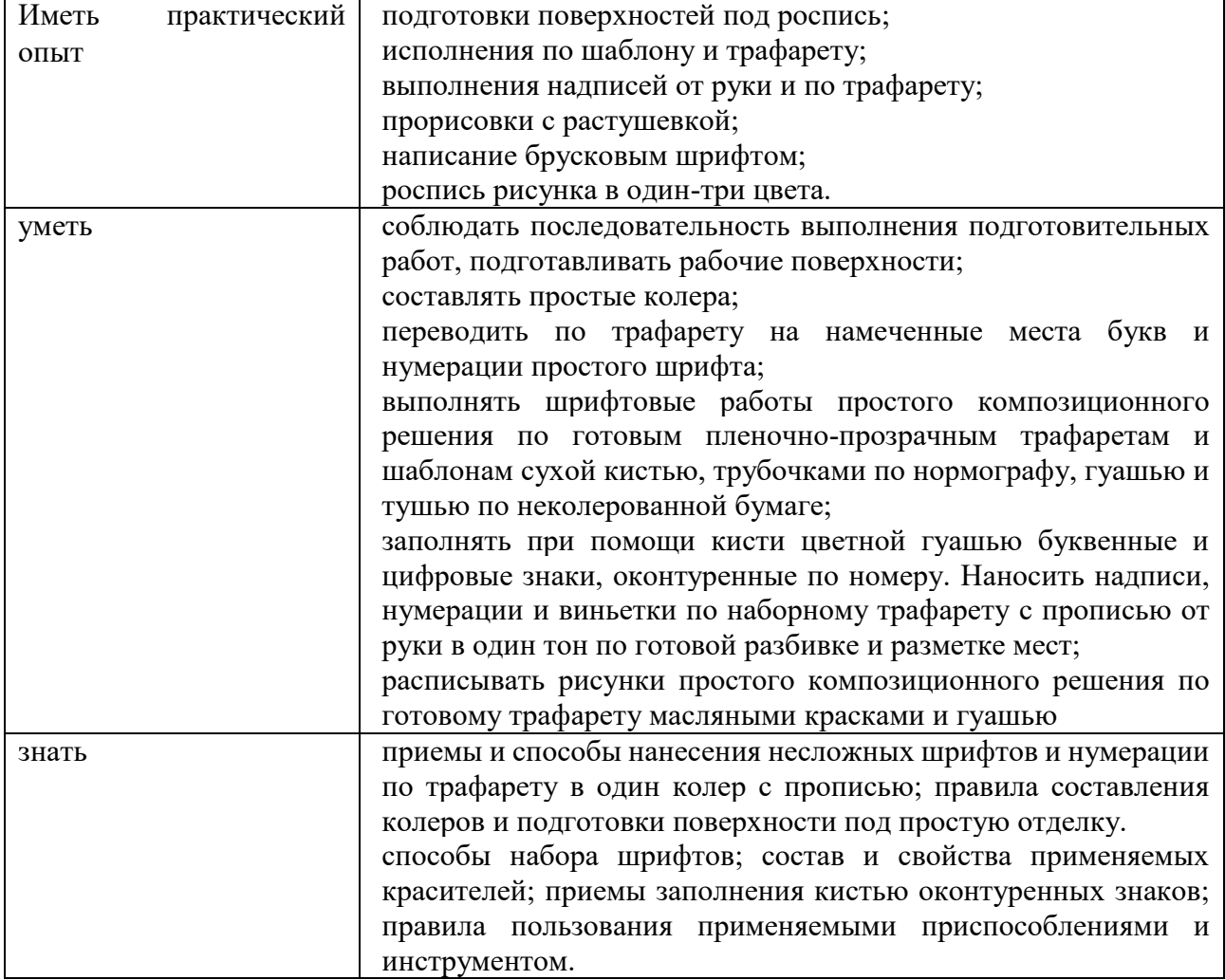

В результате освоения профессионального модуля студент должен:

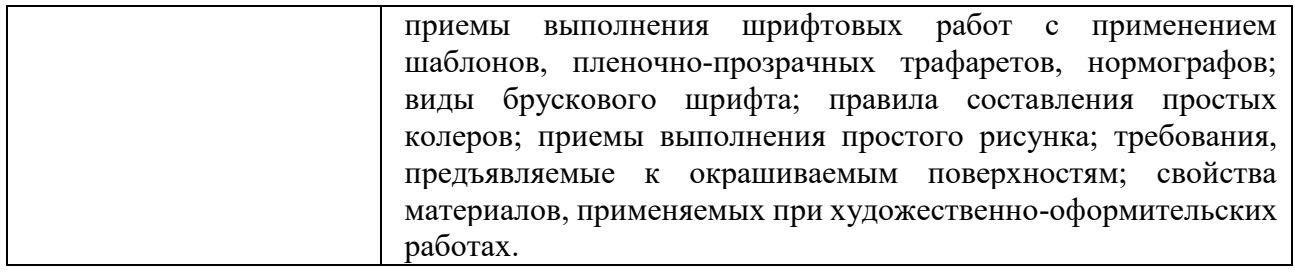

## <span id="page-5-0"></span>2. РЕЗУЛЬТАТ ОСВОЕНИЯ РАБОЧЕЙ ПРОГРАММЫ ПРОФЕССИОНАЛЬНОГО МОДУЛЯ

Результатом освоения программы является формирование общих и профессиональных компетенций. За счет вариативной части требования к результатам освоения основного вида деятельности «Выполнение работ по профессии «Исполнитель художественнооформительских работ» способствуют формированию дополнительных компетенций.  $\Pi$ ерешени $\overline{\text{or}}$ 

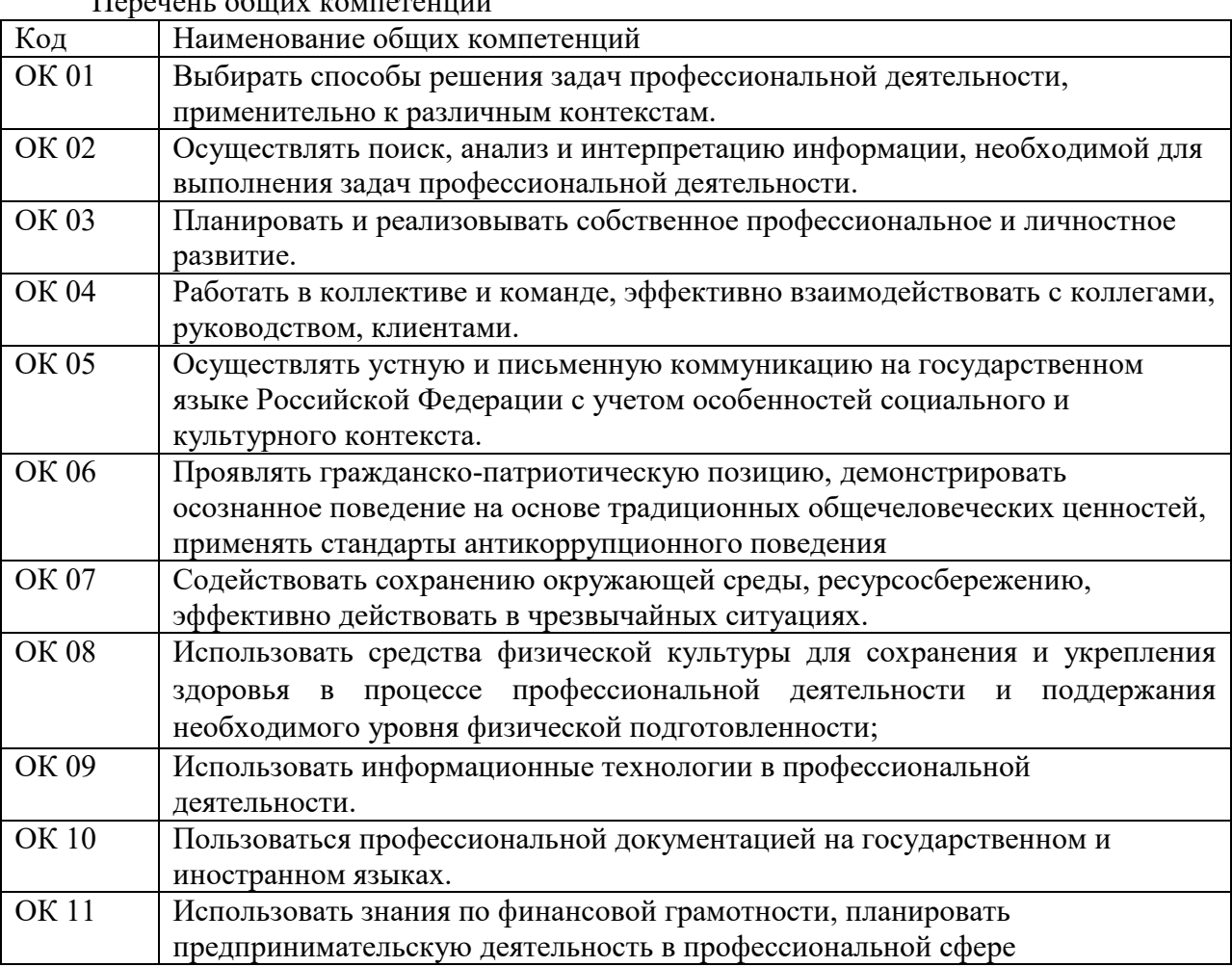

Перечень профессиональных компетенций

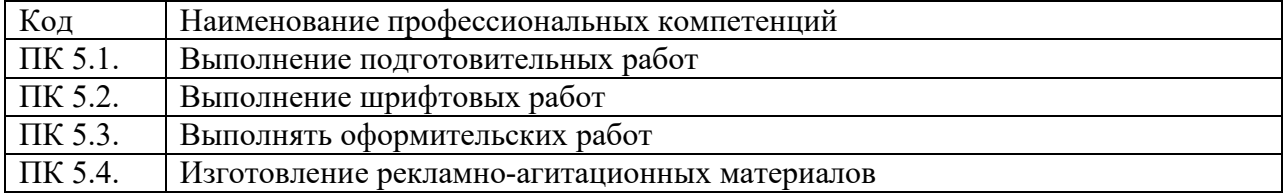

## 3. СТРУКТУРА И СОДЕРЖАНИЕ ПРОФЕССИОНАЛЬНОГО МОДУЛЯ

# 3.1. Структура профессионального модуля

<span id="page-6-1"></span><span id="page-6-0"></span>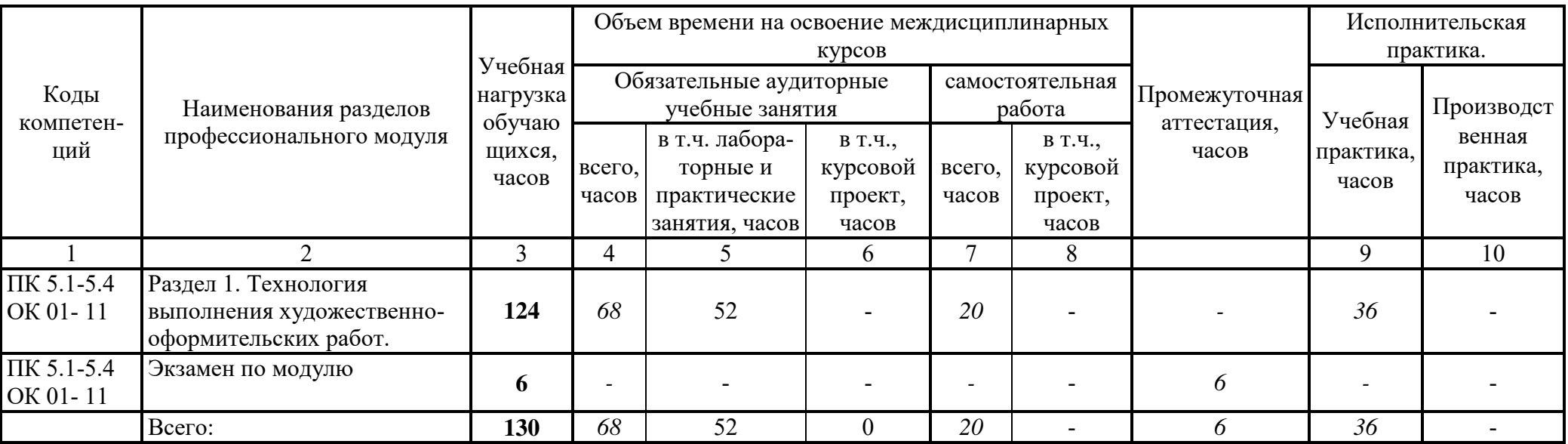

3.2. Тематический план и содержание ПМ.05 Выполнение работ по профессии «Исполнитель художественно-оформительских работ»

<span id="page-7-0"></span>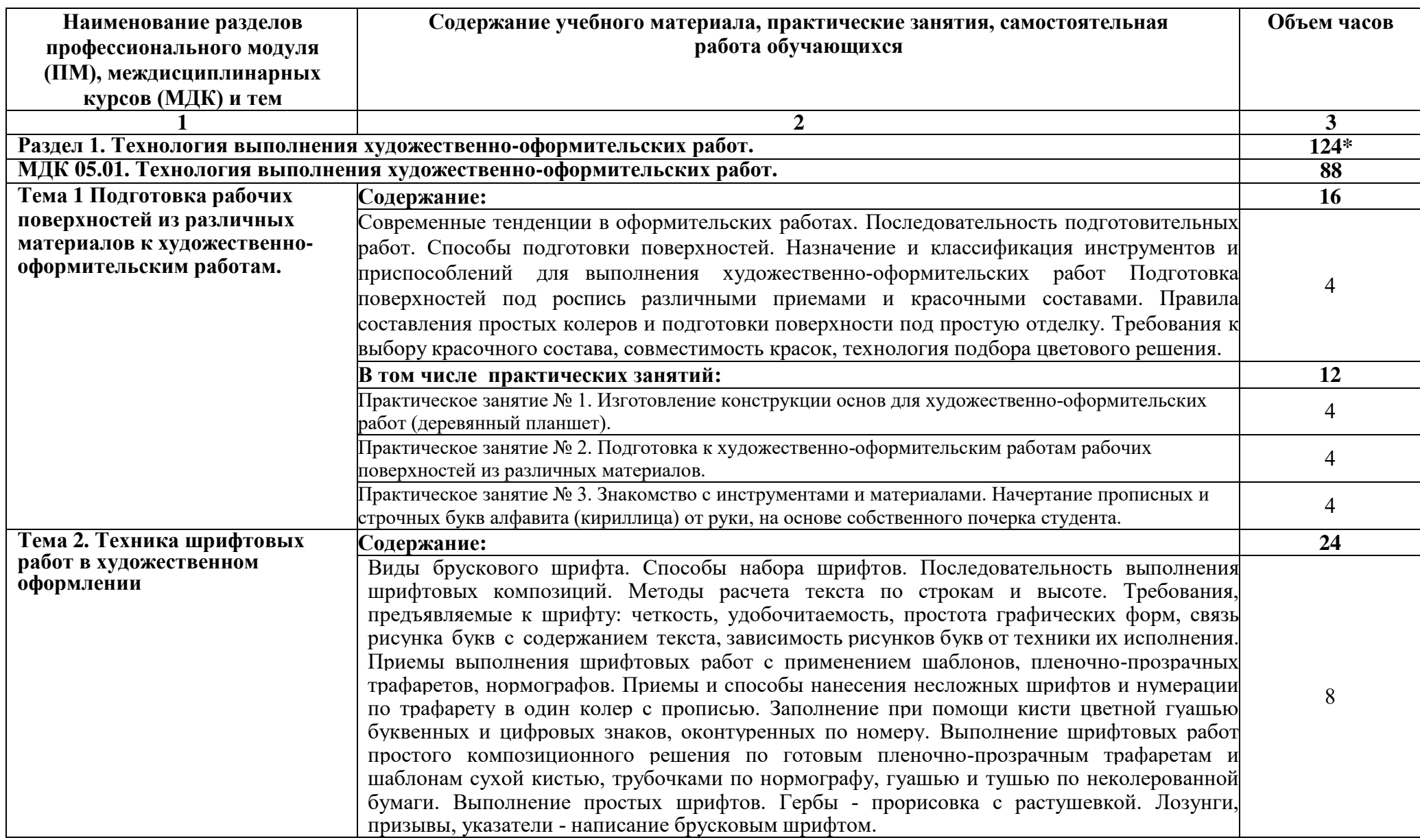

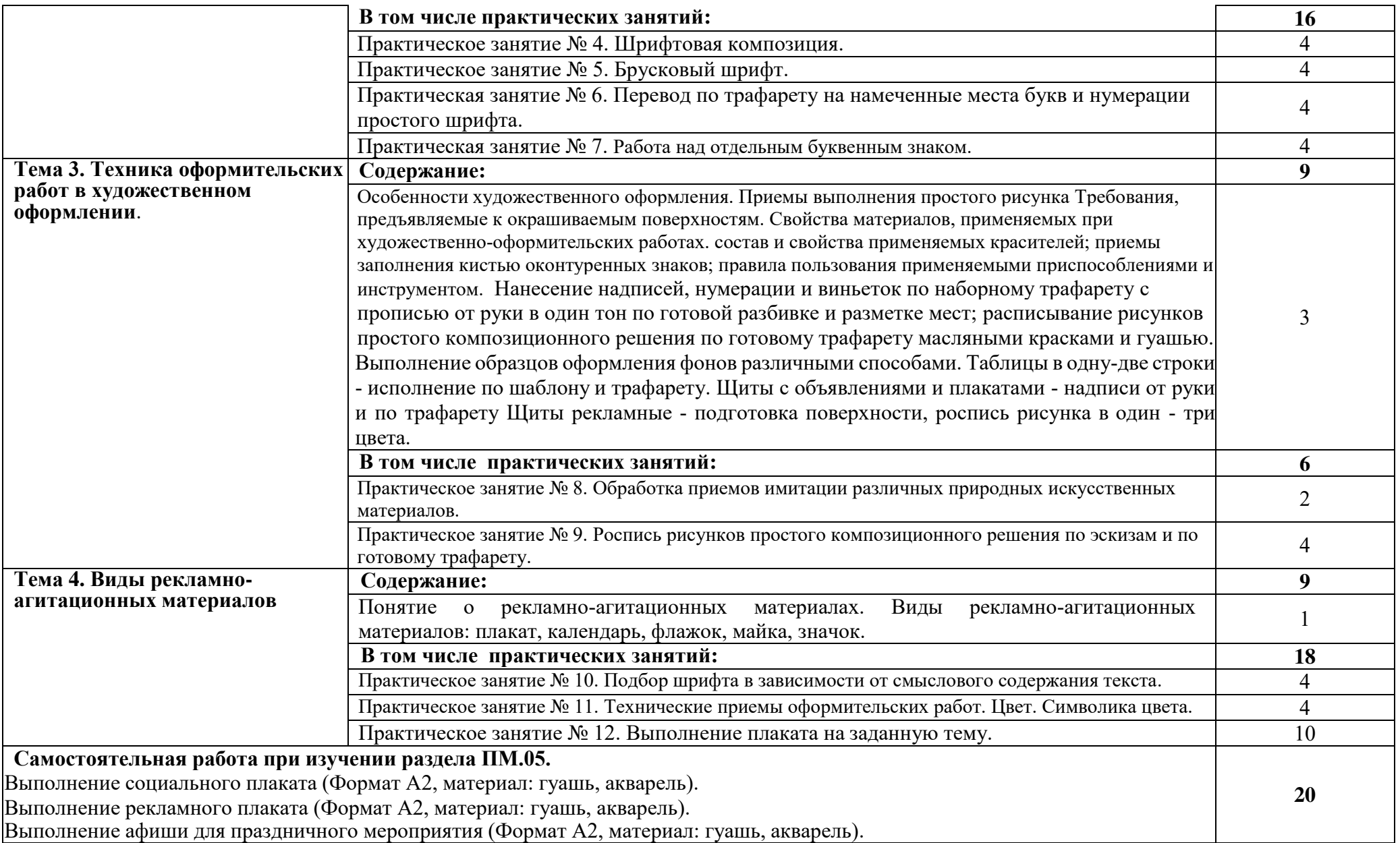

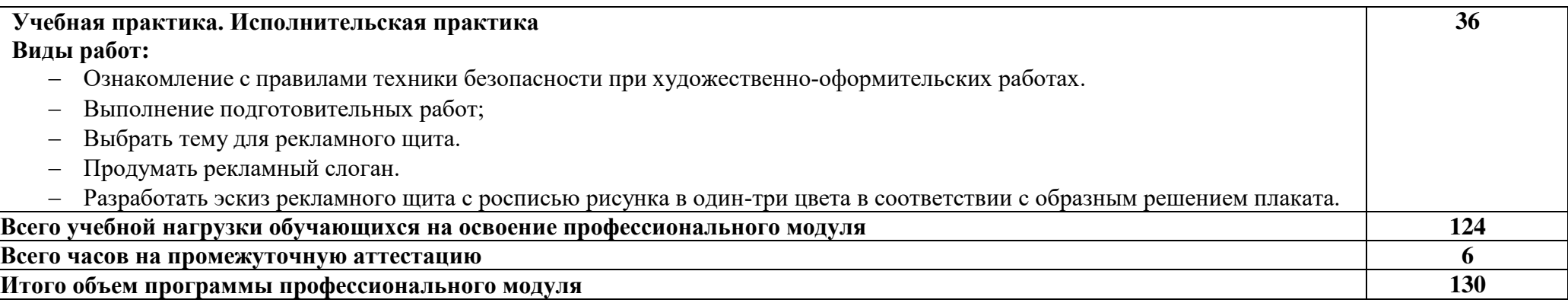

\*- часы, отведённые на учебную нагрузку обучающихся по учебному плану на междисциплинарный курс и учебную практику.

## <span id="page-10-0"></span>4. УСЛОВИЯ РЕАЛИЗАЦИИ ПРОГРАММЫ ПРОФЕССИОНАЛЬНОГО МОДУЛЯ

#### <span id="page-10-1"></span>4.1. Материально-техническое обеспечение

Учебная аудитория, для проведения учебных занятий всех видов, в том числе групповых и индивидуальных консультаций, текущего контроля и промежуточной аттестации, оснащённая специальным оборудованием: комплект учебной мебели (столы, стулья, меловая доска), техническими средства обучения: мультимедийное оборудование (компьютер, стационарный проектор, экран).

Учебная аудитория (Компьютерный класс), для проведения учебных занятий всех видов, в том числе групповых и индивидуальных консультаций, текущего контроля и промежуточной аттестации, оснащённая специальным оборудованием: комплект учебной мебели (столы, стулья), технические средства обучения: мультимедийное оборудование (компьютер, телевизор), персональные компьютеры (в комплекте) с возможностью подключения к сети «Интернет» и доступом к электронной информационнообразовательной среде НГУАДИ, 3D-принтеры.

Лаборатория устойчивого дизайна, оснащённая специальным оборудованием: комплект учебной мебели (столы, стулья, меловая доска), техническими средствами обучения: мультимедийное оборудование (компьютер, телевизор).

Помещение для самостоятельной работы, оснащённое специальным оборудованием: комплект учебной мебели (столы, стулья), техническими средствами: компьютерная техника с возможностью подключения к сети "Интернет" и обеспечением доступа в электронную информационно-образовательную среду НГУАДИ.

Список программного обеспечения, установленного в компьютерных классах НГУАДИ:

1. Windows 7 – операционная система (государственные контракты №16-15 от 07.08.2015, №41-15/44 от 28.12.2015, №Н-160617 от 15.06.2016);

2. Windows  $10$  – операционная система (государственные контракты  $\text{N}$ <sup>0</sup>16-15 от 07.08.2015, №41-15/44 от 28.12.2015, №Н-160617 от 15.06.2016);

3. LibreOffice (свободно распространяемое ПО);<br>4 Adobe Acrobat Reader DC (свободно распростр

4. Adobe Acrobat Reader DC (свободно распространяемое ПО);

5. PowerPoint Viewer (свободно распространяемое ПО); Kaspersky Endpoint Security (договор №2021.55485 от 23.04.2021);

6. 7-Zip x64 (свободно распространяемое ПО);

7. CorelDraw (Coreldraw 2021 Сублицензионный договор № 001-223/55 от 26 августа 2021);

8. AutoCAD (бесплатная версия для учебного использования);

9. Adobe Photoshop (Сублицензионный договор № ПО20/3917 от 23 декабря 2020, Сублицензионный договор № ПО21/4016 от 28 июня 2021);

10. Rhinoceros (контракт № 35-15/44 от 21.12.2015);

11. Fuision360 (бесплатная версия для учебного использования);

12. 3ds MAX (бесплатная версия для учебного использования).

<span id="page-10-2"></span>4.2. Информационное обеспечение реализации программы

Обязательные печатные издания

1. Дизайн и верстка изданий : учебное пособие для СПО / составители И. Г. Матросова. — Саратов, Москва : Профобразование, Ай Пи Ар Медиа, 2021. — 177 c. — ISBN 978-5-4488-1059-6, 978-5-4497-0962-2. — Текст : электронный // Электроннобиблиотечная система IPR BOOKS : [сайт]. — URL: https://www.iprbookshop.ru/103338.html (дата обращения: 06.12.2021). — Режим доступа: для авторизир. пользователей. - DOI: https://doi.org/10.23682/103338

2. Допечатная подготовка и полиграфический дизайн : учебное пособие для СПО / Е. А. Соколова, А. В. Хмелев, Е. М. Погребняк [и др.]. — Саратов : Профобразование, 2021. — 113 c. — ISBN 978-5-4488-1172-2. — Текст : электронный // Электронно-библиотечная система IPR BOOKS : [сайт]. — URL: https://www.iprbookshop.ru/106613.html (дата обращения: 06.12.2021). — Режим доступа: для авторизир. пользователей. - DOI: https://doi.org/10.23682/106613

3. Таранов, Н. Н. Художественно-образная выразительность шрифтов : монография / Н. Н. Таранов. — Волгоград : Волгоградский государственный социально-педагогический университет, «Перемена», 2010. — 179 c. — ISBN 978-5-9935-0164-2. — Текст : электронный // Электронно-библиотечная система IPR BOOKS : [сайт]. — URL: https://www.iprbookshop.ru/21449.html (дата обращения: 06.12.2021). — Режим доступа: для авторизир. пользователей

4. Марченко, И. В. Технология послепечатных процессов : учебное пособие / И. В. Марченко. — Минск : Вышэйшая школа, 2013. — 256 c. — ISBN 978-985-06-2311-9. — Текст : электронный // Электронно-библиотечная система IPR BOOKS : [сайт]. — URL: https://www.iprbookshop.ru/24084.html (дата обращения: 06.12.2021). — Режим доступа: для авторизир. пользователей

#### Дополнительные источники

1. Декоративно-прикладное искусство и народные промыслы : учебное пособие для СПО / составители Е. С. Асланова, В. В. Леватаев. — Саратов : Профобразование, 2019. — 208 c. — ISBN 978-5-4488-0338-3. — Текст : электронный // Электронно-библиотечная система IPR BOOKS : [сайт]. — URL:<https://www.iprbookshop.ru/86134.html>

2. Шауро, Г. Ф. Народные художественные промыслы и декоративно-прикладное искусство : учебное пособие / Г. Ф. Шауро, Л. О. Малахова. — Минск : Республиканский институт профессионального образования (РИПО), 2019. — 174 c. — ISBN 978-985-503- 950-2. — Текст : электронный // Электронно-библиотечная система IPR BOOKS : [сайт]. — URL: https://www.iprbookshop.ru/93428.html

3. Нартя, В. И. Основы конструирования объектов дизайна : учебное пособие / В. И. Нартя, Е. Т. Суиндиков. — Москва, Вологда : Инфра-Инженерия, 2019. — 264 c. — ISBN 978-5-9729-0353-5. — Текст : электронный // Электронно-библиотечная система IPR BOOKS : [сайт]. — URL:<https://www.iprbookshop.ru/86615.html>

4. Формальная композиция. Творческие задания по основам дизайна : учебное пособие для СПО / Е. В. Жердев, О. Б. Чепурова, С. Г. Шлеюк, Т. А. Мазурина. — Саратов : Профобразование, 2020. — 255 c. — ISBN 978-5-4488-0722-0. — Текст : электронный // Электронно-библиотечная система IPR BOOKS : [сайт]. — URL:

[5.](https://www.iprbookshop.ru/106613.html %0d6) Основы проектной и компьютерной графики : учебное пособие для СПО / составители С. Б. Тонковид. — 2-е изд. — Липецк, Саратов : Липецкий государственный технический университет, Профобразование, 2020. — 197 c. — ISBN 978-5-88247-952-6, 978-5-4488-0761-9. — Текст : электронный // Электронно-библиотечная система IPR BOOKS : [сайт]. — URL:<https://www.iprbookshop.ru/92835>

Все обучающиеся и преподаватели имеют доступ к электронно-информационным ресурсам:

1. Электронно-библиотечная система (ЭБС) НГУАДИ - полнотекстовая база учебных, научных и методических электронных изданий собственной генерации. ЭБС активно пополняется изданиями авторов из числа НПР НГУАДИ.

2. Электронно-библиотечная система IPRbooks (ЭБС IPRbooks) – электронная библиотека по всем отраслям знаний. ЭБС обеспечивает возможность работы с постоянно пополняемой базой лицензионных изданий (более 50 000 экз.) по широкому спектру дисциплин – учебные, научные издания и периодика, представленные более 300 федеральными, региональными и вузовскими издательствами, научно-исследовательскими институтами и ведущими авторскими коллективами;

3. «Научно-электронная библиотека eLIBRARY» – www.eLIBRARY.ru – это крупнейший российский информационно-аналитический портал в области науки, технологии, медицины и образования, содержащий рефераты и полные тексты более 34 млн. научных публикаций и 14 патентов, в том числе электронные версии более 5600 российских научно-технических журналов, из которых более 4500 журналов находятся в открытом доступе.

4. Национальная электронная библиотека (НЭБ) - www.нэб.рф - объединяет фонды публичных библиотек России федерального, регионального, муниципального уровня, библиотек научных и образовательных учреждений, а также правообладателей;

5. ЭБС Юрайт раздела "Легендарные книги"- www.biblio-online.ru - в котором содержатся сокровища мировой художественной литературы, классические научные труды по философии, истории, педагогике и психологии, а также книги, которые в силу давности издания, ограниченности тиражей или по иным причинам стали малодоступными;

6. Портал «POLPRED» – www.polpred.com – архив важных публикаций. База данных с рубрикатором: 110 отраслей и подотраслей / 8 федеральных округов РФ / 250 стран, территорий и регионов / 600 источников / 170000 материалов в Главном, в т.ч. 90000 авторских статей и интервью 30000 Персон / Важное / Упоминания / поиск sphinxsearch. Машинный перевод всего сайта на десятки языков. Недвижимость, строительство в РФ и за рубежом – самый крупный в рунете сайт новостей и аналитики СМИ по данной теме.

7. Информационная система «Единое окно доступа к образовательным ресурсам» предоставляет свободный доступ к каталогу образовательных интернет-ресурсов и полнотекстовой электронной учебно-методической библиотеке для общего и профессионального образования - [http://window.edu.ru](http://window.edu.ru/) 

8. Федеральный портал «Российское образование» – [www.edu.ru.](http://www.edu.ru/)

Согласно заключенным лицензионным соглашениям с Российским фондом фундаментальных исследований, НГУАДИ предоставлен доступ к информационным наукометрическим базам данных и полнотекстовым научным ресурсам издательств Springer Nature и Elsevier. РФФИ предоставил НГУАДИ доступ к информационным наукометрическим базам данных и полнотекстовым научным ресурсам издательства Springer Nature, полнотекстовым научным ресурсам издательства Elsevier – электронным коллекциям журналов «Freedom Collection» и коллекции электронных книг «Freedom Collection eBook collection», размещенных на платформе Science Direct. Доступ к базам данных осуществляется с компьютеров университета. Электронные ресурсы библиотеки круглосуточно обеспечивают документами и информацией, выраженными в цифровой форме, образовательную и научную деятельность обучающихся и преподавателей университета.

В образовательном учреждении функционирует «Электронная информационнообразовательная среда НГУАДИ» https://portal.nsuada.ru, которая обеспечивает доступ к необходимым учебно-методическим материалам и обязательным компонентам образовательных программ, а также обеспечивает формирование портфолио обучающихся.

## <span id="page-12-0"></span>5. КОНТРОЛЬ И ОЦЕНКА РЕЗУЛЬТАТОВ ОСВОЕНИЯ ПРОФЕССИОНАЛЬНОГО МОДУЛЯ

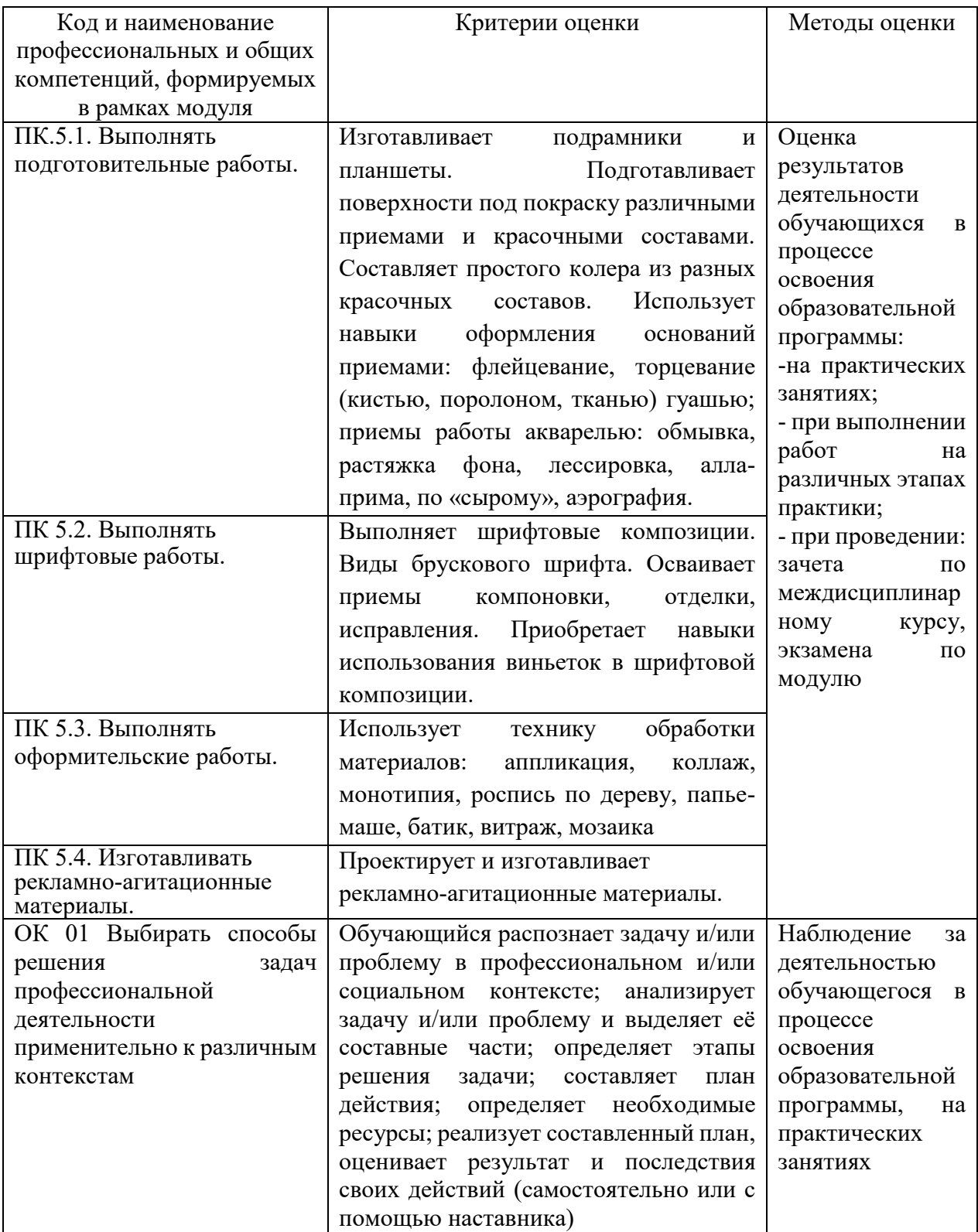

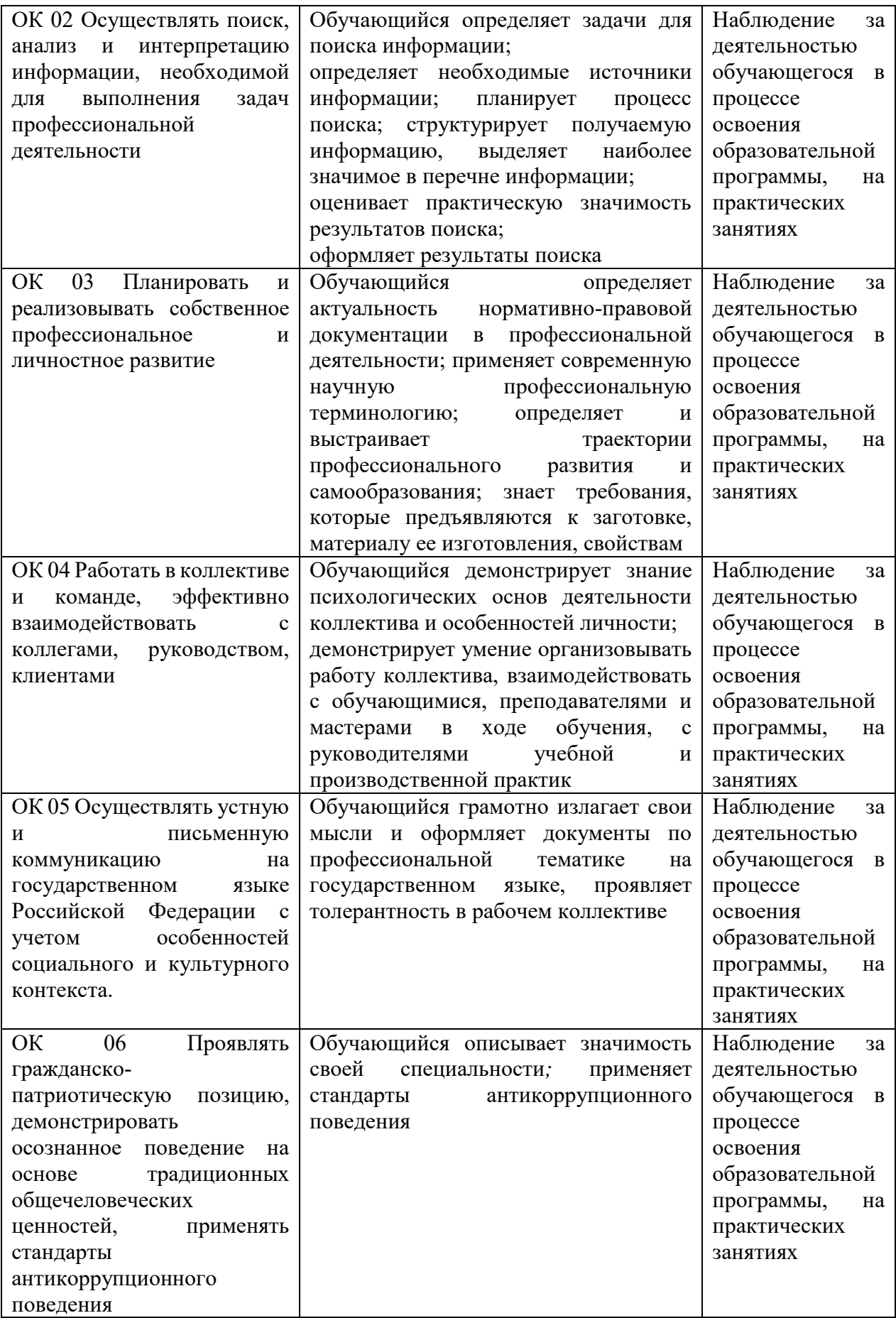

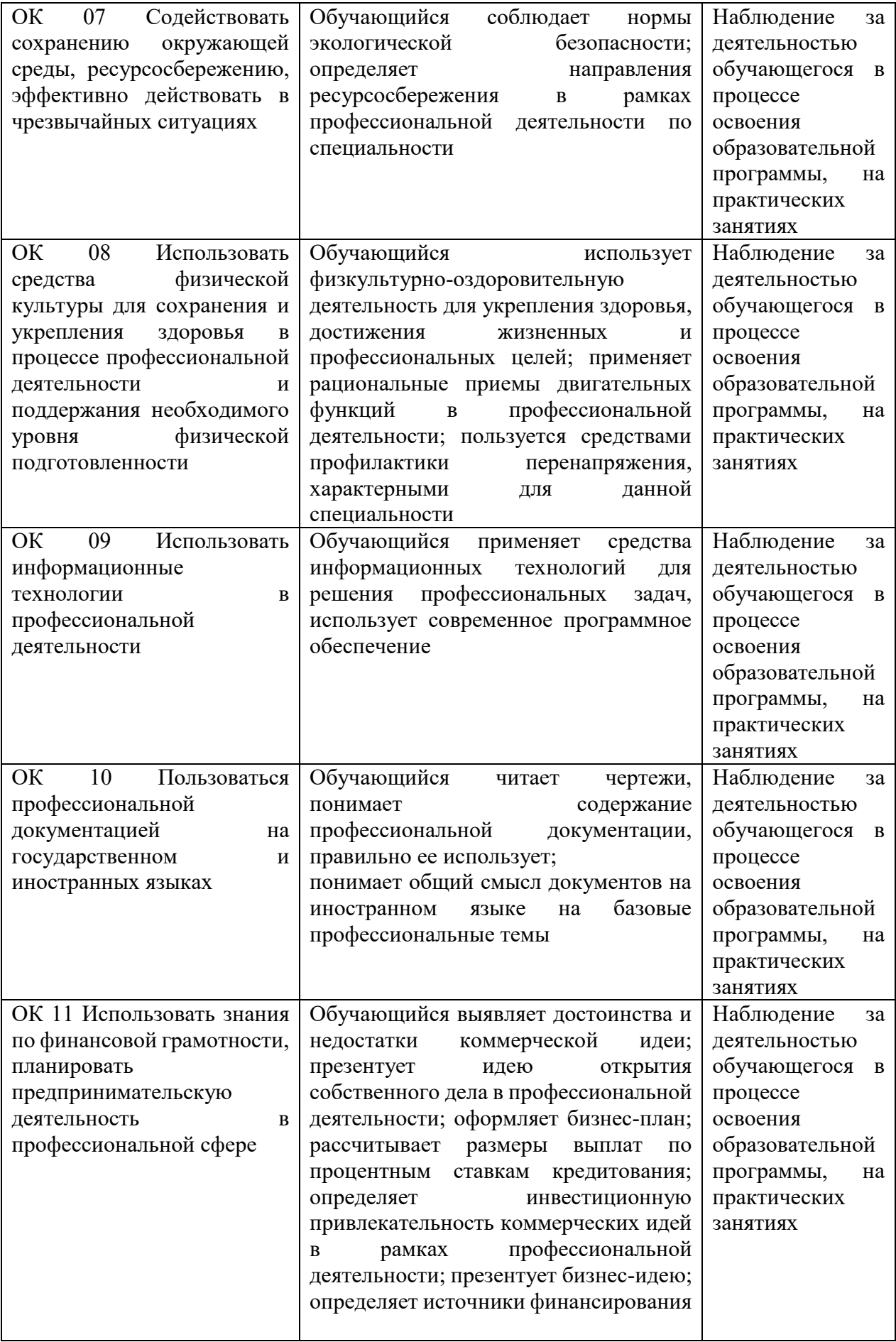

## <span id="page-16-0"></span>6. ОЦЕНОЧНЫЕ СРЕДСТВА ПРОГРАММЫ ПРОФЕССИОНАЛЬНОГО МОДУЛЯ

Оценочные средства предназначены для контроля и оценки образовательных достижений обучающихся, освоивших программу профессионального модуля ПМ.05.

Оценочные средства разработаны на основании:

– основной образовательной программы СПО по специальности 54.02.01 Дизайн (по отраслям);

– рабочей программы профессионального модуля ПМ.05.

Формой промежуточной аттестации ПМ.05 является экзамен по модулю.

### **Контрольно-оценочные средства для промежуточной аттестации**

При освоении программы профессионального модуля формой промежуточной аттестации по МДК является дифференцированный зачѐт. Условием допуска студента к дифференцированному зачету является выполнение всехпрактических заданий. Для оценки знаний студентов на дифференцированном зачѐте используется система среднеарифметической оценки по результатам всех практических работ по междисциплинарному курсу, включая устное собеседование по теоретической части в заданиях практических работ.

Структура контрольных заданий экзамена по модулю — письменный опрос по вопросам. Перечень вопросов:

1. Перечислите, какие инструменты применяются при выполнении художественнооформительских работ.

2. Расскажите, как подготавливать к художественно-оформительским работам рабочие поверхности из различных материалов.

- 3. Объясните, что такое колер.
- 4. Перечислите вариации выполнения фонов.
- 5. Объясните, что такое шаблон.
- 6. Объясните, что такое трафарет.
- 7. Назовите основные материалы и инструменты, используемые при написании шрифтов.

8. Расскажите, в чѐм заключается особенности заточки пишущей части ширококонечного пера.

- 9. Объясните термин «антиквенный шрифт».
- 10. Назовите особенности выполнения каллиграфического письма.
- 11. Назовите основные виды кириллических шрифтов.
- 12. Назовите особенности работы квадратным пером, круглоконечным пером и кистью.
- 13. Объясните, что такое буквица.
- 14. Объясните, что следует понимать под словом «конструирование»?
- 15. Назовите материалы, используемые в создании объѐмных конструкций
- 16. Объясните значение технического рисунка, эскиза, чертежа в оформительских работах.
- 17. Назовите последовательность выполнения работ по трафаретам и шаблонам.
- 18. Перечислите инструменты и материалы, применяемые при изготовлении мозаики.
- 19. Расскажите о применение модуля и модульной сетки в оформительских работах.
- 20. Назовите виды построения композиции в оформительских работах.

21. Объясните, в чѐм заключается выполнение художественно-оформительских работ в рекламе.

- 22. Объясните значение наружной рекламы в современной жизни.
- 23. Назовите виды наружной рекламы.
- 24. Расскажите правила размещения наружной рекламы.
- 25. Кратко расскажите, как печатная реклама влияет на успешное развитие предприятия.
- 26. Перечислите основные компоненты печатной рекламы.

### **Критерии оценки результата:**

— оценка «отлично» ставится, если ответ на теоретический вопрос дан полно, с

использованием профессиональной терминологии, выполнены все практические работы самостоятельно и без ошибок, выполнены все пункты в заданиях практических работ, работа выполнена с творческим подходом, студент показал глубокие знания и умения по изучаемой теме.

— оценка «хорошо» ставится, если ответ на теоретический вопрос дан полно, с использованием профессиональной терминологии, выполнены все практические работы, выполнены все пункты в заданиях практических работ, но требовались разъяснения, помощь при выполнении и есть незначительные ошибки в изготовлении, студент показал хорошие знания и умения по изучаемой теме.

— оценка «удовлетворительно» ставится, если ответ на теоретический вопрос дан не полно, без использования профессиональной терминологии, не выполнено одно задание, или выполнены все задания, но решение осуществлялось по образцу, или допущены грубые ошибки, студент не может объяснить ход выполнения.

— оценка «неудовлетворительно» ставится при несоблюдении вышеизложенных требований.